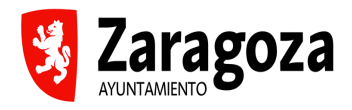

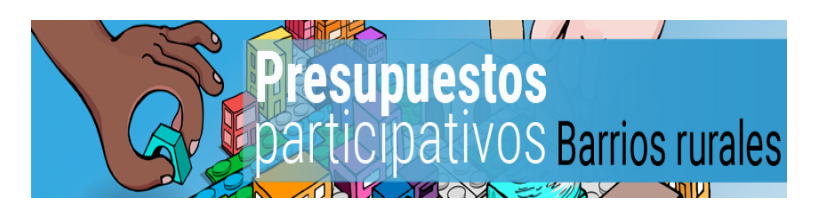

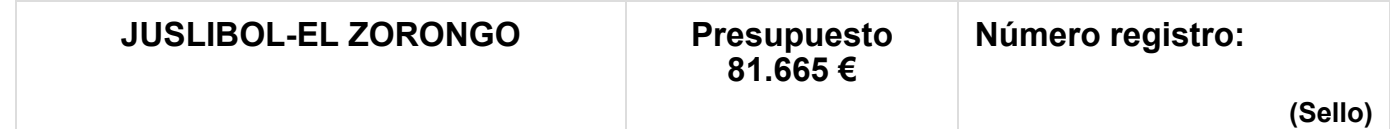

## **Cómo votar:**

- **WEB / INTERNET:** Del 24 de septiembre al 3 de octubre [Plataforma de Gobierno Abierto: https://www.zaragoza.es/sede/servicio/presupuestos-participativos/gasto](https://www.zaragoza.es/sede/servicio/presupuestos-participativos/gasto-virtual-distrito)virtual-distrito (https://www.zaragoza.es/sede/servicio/presupuestos-participativos/gasto-virtual-distrito)
- **PRESENCIAL:** Mañanas del 24 de septiembre al 3 de octubre de 8:30h a 13.30h y jueves 27 por la tarde de 17:00h. a 21:00h.

Junta vecinal. Pza. Mayor, 8.

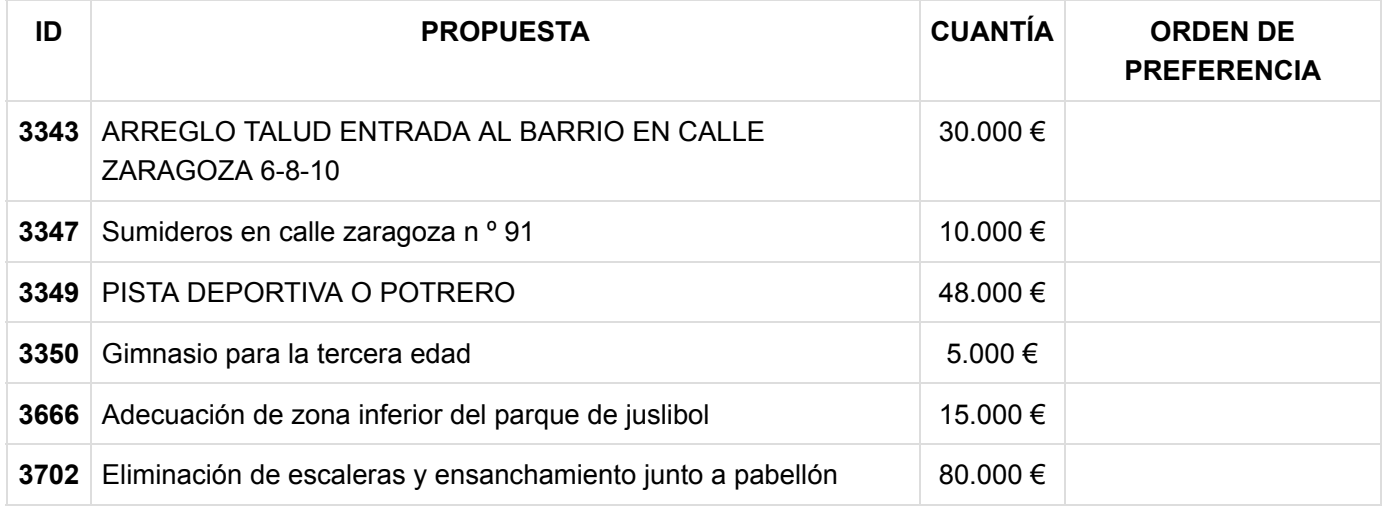

## Instrucciones:

- 1. Para votar presencialmente es necesario acercarte a la Junta vecinal con tu documento de identificación.
- 2. En esta papeleta de votación aparecen listadas las propuestas ciudadanas que los servicios técnicos han valorado como viables, junto al presupuesto que se les ha asignado.
- 3. Para que el voto cuente es necesario asignar un número del 1 al 10 (o en su caso, al número total de propuestas listadas) según tu orden de preferencias, siendo el 1 la propuesta que consideras más prioritaria y el 10 la que menos.
- 4. Tienes una casilla preparada para escribir el número que asignas a cada propuesta.
- 5. No se repetirá ningún número del 1 al 10 (o al número total de propuestas listadas).
- 6. Si te equivocas, tacha la numeración errónea y escribe una nueva.
- 7. Si no se asigna un valor a cada propuesta o se repite el mismo valor para dos o más propuestas, el voto resultará no válido.
- 8. Las papeletas rotas o ininteligibles serán consideradas nulas.
- 9. Una vez hayas priorizado todas las propuestas, la papeleta se introduce en la urna.
- 10. Si se ha votado digitalmente, no se podrá votar presencialmente.
- 11. Una vez que la papeleta, sellada y con el código asignado, haya sido depositada en la urna, ya no podrás volver a participar en este proceso.
- 12. Sólo se podrán votar las propuestas del barrio en el que se está empadronado/a.